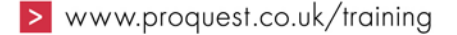

## **Periodicals Index & Periodicals Archive Online – Search Tips**

Keep yourself informed about the latest journal additions & developments in Periodicals Index & Archive Online: abonnieren Sie den Newsletter unter **Information Resources → About → What's new → sign up....** 

## **Where to search – for what?**

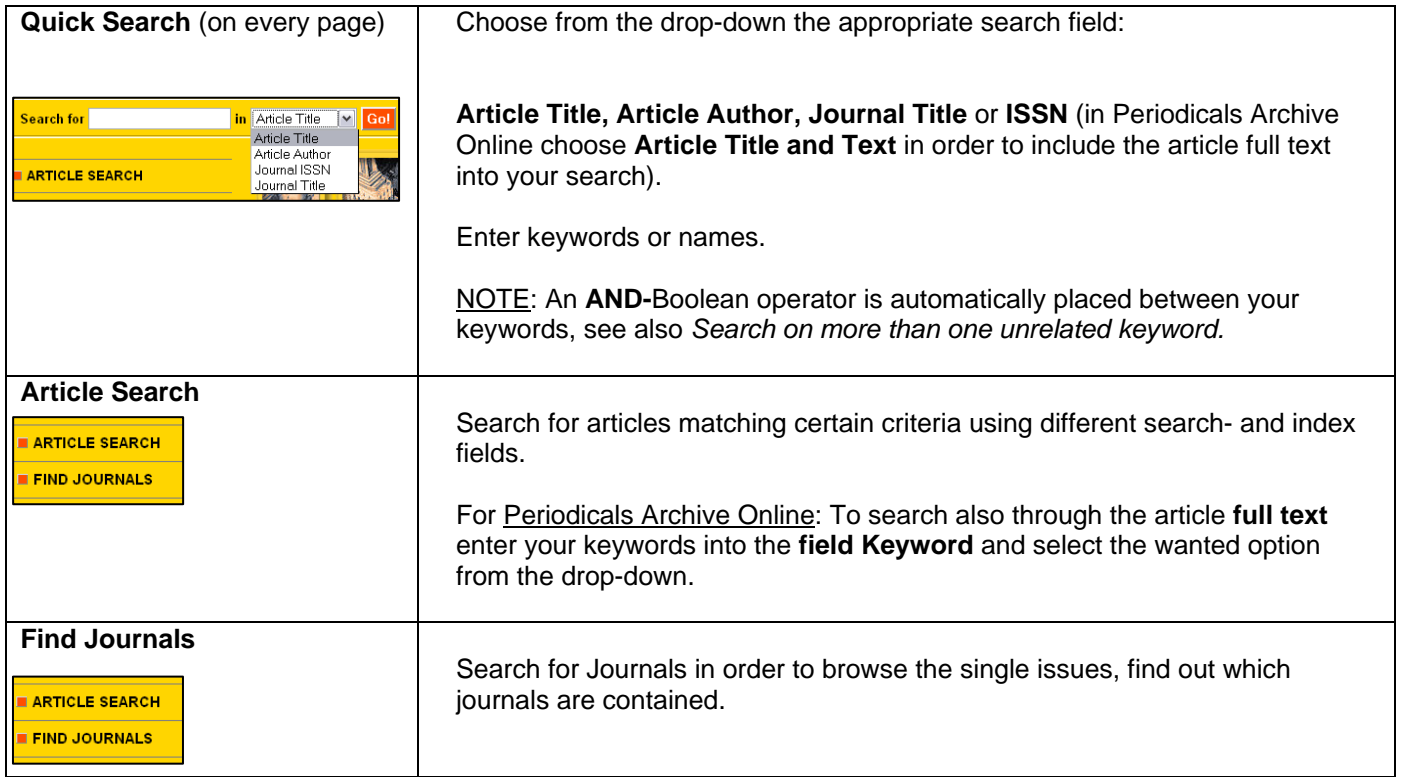

## **General Tips:**

- All search boxes are case **insensitive**.
- Interpunction or hyphens are irrelevant.
- Use the **Select from a List** feature to learn to which journal categories, etc. you can limit your searches. Select the wanted categories by clicking the little check-box and clicking on Select Term.
- Choose the order of your list of results by: **relevance, alphabetical by journal title, oldest record or most recent record first**.
- Limit your list of results by filtering it using category **filters**: **Journal Subject, Journal, Date, Language in which a journal publishes**.

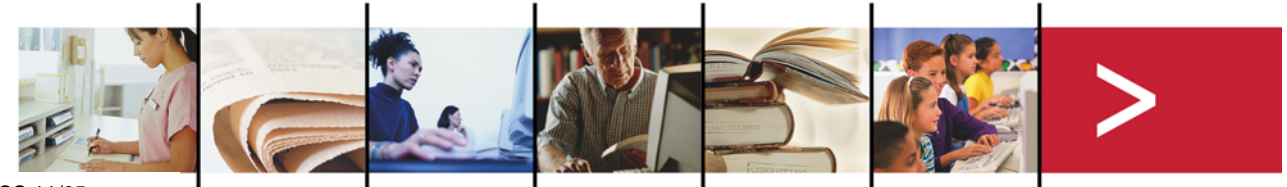

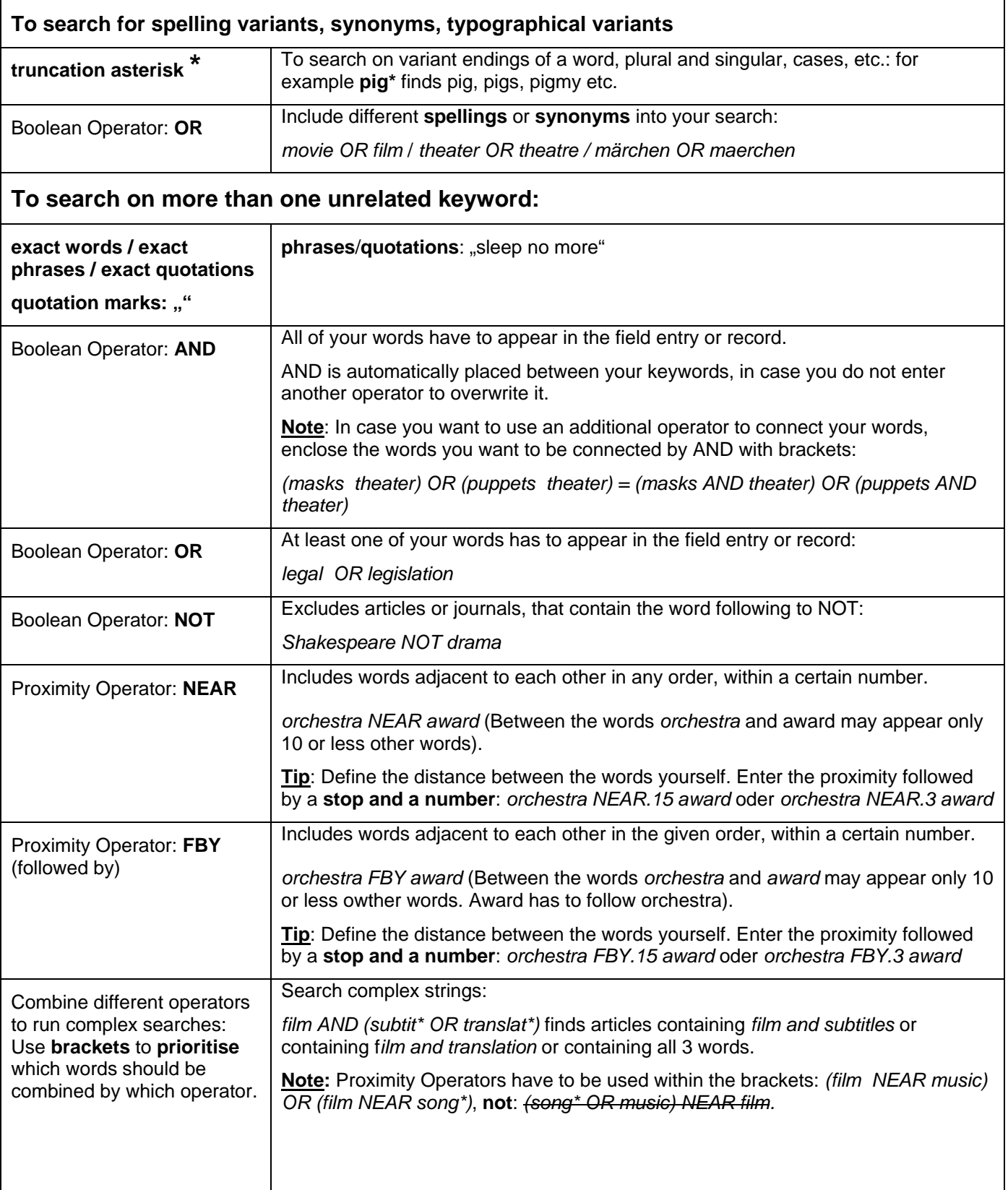

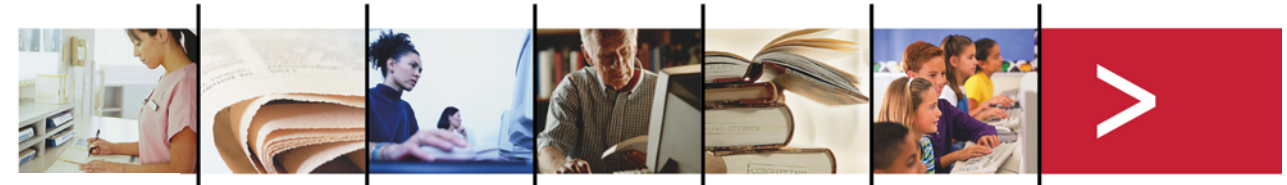